# SYSTEM NETBON -PYTANIA I ODPOWIEDZI

ROZWÓJ KOMPETENCJI KADR SEKTORA MŚP SUBREGIONU MAŁOPOLSKI ZACHODNIEJ

WWW.NETBON.PL

## Spis treści

### CO JESZCZE MOŻE BUDZIĆ TWOJĄ WĄTPLIWOŚĆ?

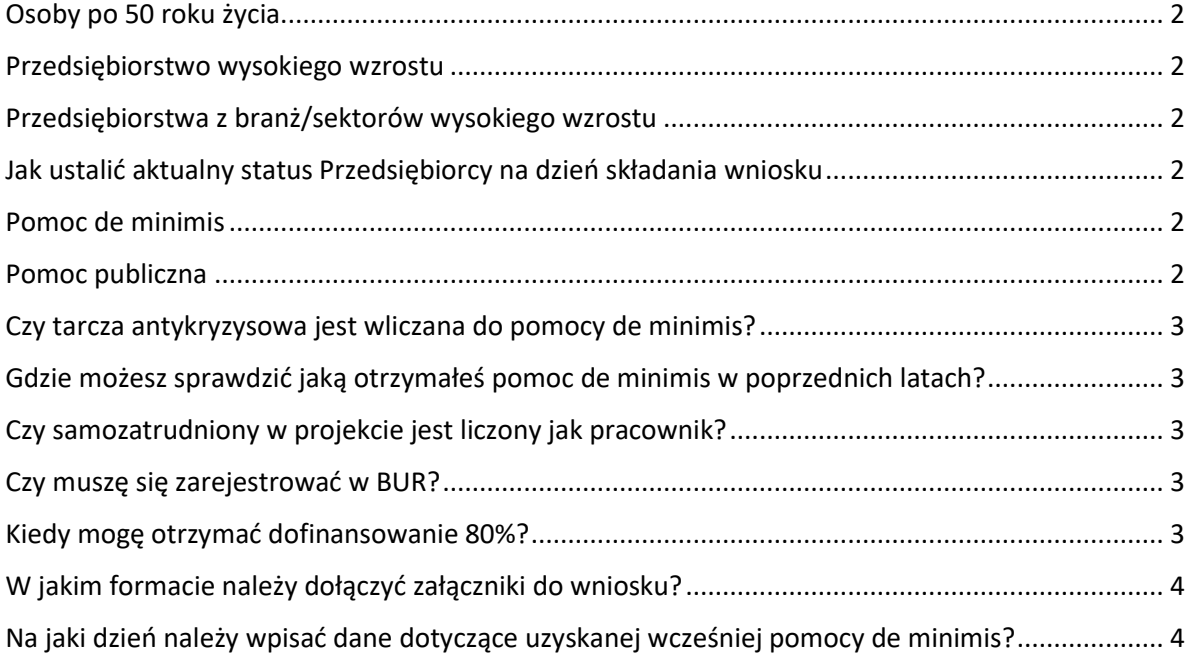

<span id="page-2-0"></span>**Osoby po 50 roku życia**, to te, które w dniu rozpoczęcia udziału w projekcie ukończyły 50 lat. Wiek uczestników określany jest na podstawie daty urodzenia i ustalany w dniu rozpoczęcia udziału w projekcie tzn. w przeddzień pierwszego dnia udziału uczestnika w usłudze.

<span id="page-2-1"></span>**Przedsiębiorstwo wysokiego wzrostu** – przedsiębiorstwo o największym potencjale do generowania nowych miejsc pracy w regionie w porównaniu do innych przedsiębiorstw, w tym w szczególności wykazujące w trzyletnim okresie średnioroczny przyrost przychodów o 20% i więcej.

<span id="page-2-2"></span>**Przedsiębiorstwa z branż/sektorów wysokiego wzrostu** – to branże określone w załączniku nr 3 do Regulaminu rekrutacji i uczestnictwa w projekcie (lista branż/sektorów wysokiego wzrostu)

<span id="page-2-3"></span>**Jak ustalić aktualny status Przedsiębiorcy na dzień składania wniosku**  dofinansowanie w projekcie "Rozwój kompetencji kadr sektora MŚP subregionu Małopolski Zachodniej" może otrzymać wyłącznie mikro, mały lub średni przedsiębiorca. W celu określenia statusu przedsiębiorstwa, należy stosować przepisy Rozporządzenia Komisji (UE) Nr 651/2014 z dnia 17 czerwca 2014 r. uznającego niektóre rodzaje pomocy za zgodne z rynkiem wewnętrznym w zastosowaniu art. 107 i 108 Traktatu. Zgodnie z w/w Rozporządzeniem:

● średnie przedsiębiorstwo definiuje się jako przedsiębiorstwo, które zatrudnia mniej niż 250 pracowników i którego roczny obrót lub roczna suma bilansowa nie przekracza 50 milionów EUR

● małe przedsiębiorstwo definiuje się jako przedsiębiorstwo, które zatrudnia mniej niż 50 pracowników i którego roczny obrót lub roczna suma bilansowa nie przekracza 10 milionów EUR

● mikroprzedsiębiorstwo definiuje się jako przedsiębiorstwo, które zatrudnia mniej niż 10 pracowników i którego roczny obrót lub roczna suma bilansowa nie przekracza 2 milionów EUR weryfikacja dokonywana jest zgodnie z art. 2 z uwzględnieniem postanowień art. 3 i 4 załącznika I do rozporządzenia Komisji (UE) nr 651/2014.

Można sprawdzić status Przedsiębiorcy w kwalifikatorze PARP na stronie: **https://kwalifikator.een.org.pl/.**

<span id="page-2-4"></span>**Pomoc de minimis** - pomoc udzielana zgodnie z rozporządzeniem Ministra Infrastruktury i Rozwoju z dnia 2 lipca 2015 r. w sprawie udzielania pomocy de minimis oraz pomocy publicznej w ramach programów operacyjnych finansowanych z Europejskiego Funduszu Społecznego na lata 2014-2020. Jest to forma wsparcia publicznego dla mikro, małych i średnich przedsiębiorców. Nie wymaga notyfikacji Komisji Europejskiej. Całkowita kwota pomocy de minimis przyznanej przez państwo członkowskie jednemu przedsiębiorstwu nie może przekroczyć 200 000 EUR w okresie trzech lat kalendarzowych. Wyjątkiem są przedsiębiorstwa z sektora drogowego transportu towarów, gdzie limit otrzymanej pomocy wynosi 100 000 EUR (przy czym świadczenie usług zintegrowanych, w których sam transport jest tylko jednym z elementów usługi, np. usług przeprowadzkowych, pocztowych lub kurierskich albo usług obejmujących zbieranie i przetwarzanie odpadów, nie należy uznawać za usługi transportowe). Pomoc de minimis jest udzielana na szkolenia.

<span id="page-2-5"></span>**Pomoc publiczna** - pomoc udzielana zgodnie z rozporządzeniem Ministra Infrastruktury i Rozwoju z dnia 2 lipca 2015 r. w sprawie udzielania pomocy de minimis oraz pomocy publicznej w ramach programów operacyjnych finansowanych z Europejskiego Funduszu Społecznego na lata 2014-2020. Całkowita kwota pomocy de minimis przyznanej przez państwo członkowskie jednemu przedsiębiorstwu nie może przekroczyć 800 000 EUR w okresie trzech lat kalendarzowych. Pomoc publiczna jest udzielana na doradztwo. Może zostać udzielona także na szkolenia i doradztwo po wykorzystaniu przez Przedsiębiorcę limitu pomocy de minimis.

#### <span id="page-3-0"></span>**Czy tarcza antykryzysowa jest wliczana do pomocy de minimis?**

Nie, tarcza antykryzysowa udzielana przez Zakład Ubezpieczeń Społecznych lub Urzędy Pracy stanowi pomoc publiczną.

#### <span id="page-3-1"></span>**Gdzie możesz sprawdzić jaką otrzymałeś pomoc de minimis w poprzednich latach?**

Pomoc de minimis można sprawdzić na stronie pod linkiem [https://sudop.uokik.gov.pl/search/aidBeneficiary.](https://sudop.uokik.gov.pl/search/aidBeneficiary) Wystarczy wpisać swój numer NIP, zaznaczyć pozycję "tylko 3 lata wstecz" oraz pozycję "tylko de minimis".

Na podstawie informacji uzyskanych pod w/w linkiem należy dołączyć do formularza zgłoszeniowego wypełniony załącznik nr 4 do Umowy - oświadczenie o otrzymanej pomocy de minimis. Należy pamiętać, iż w/w załącznik musi być wypełniony na dzień składania wniosku.

#### <span id="page-3-2"></span>**Czy samozatrudniony w projekcie jest liczony jak pracownik?**

Samozatrudniony dla celów wzięcia udziału w projekcie netBon powinien w zakładce "Prognozowana usługa" w pozycji "Liczba pracowników przedsiębiorstwa planowanych do skorzystania z usługi rozwojowej" musi wpisać 1.

System wówczas pokażę potwierdzenie w formie komunikatu:

"Liczba pracowników przedsiębiorstwa planowanych do skorzystania z usługi rozwojowej jest wyższa niż liczba osób zatrudnionych w MŚP na dzień składania zamówienia. Czy chcesz kontynuować?" Należy kliknąć słowo TAK, aby zapisać dane.

#### <span id="page-3-3"></span>**Czy muszę się zarejestrować w BUR?**

Tak, należy to zrobić przed przystąpieniem do wypełniania wniosku. Jednym z warunków pozytywnej oceny złożonego wniosku w systemie netBon jest wcześniejsze zarejestrowanie się przedsiębiorcy w Bazie Usług Rozwojowych

#### <span id="page-3-4"></span>**Kiedy mogę otrzymać dofinansowanie 80%?**

Dofinansowanie na poziomie 80% można uzyskać jeśli przedsiębiorstwo:

-prowadzi działalności w branży/sektorze wysokiego wzrostu i/lub,

-jest przedsiębiorstwem wysokiego wzrostu i/lub,

-jest przedsiębiorstwem prowadzącym działalność gospodarczą na terenie miasta średniego lub miasta średniego tracącego funkcje społeczno – gospodarcze z terenu powiatu olkuskiego, chrzanowskiego, oświęcimskiego lub wadowickiego (miasta: Andrychów, Olkusz, Chrzanów, Trzebinia, Oświęcim, Wadowice) i/lub,

-jest przedsiębiorstwem, które uzyskało wsparcie w postaci analizy potrzeb rozwojowych lub planów rozwoju w ramach działania 2.2 PO WER,

-część lub całość zamówionych bonów przeznaczy dla pracowników w wieku 50 lat i więcej lub dla pracowników o niskich kwalifikacjach lub przeznaczonych na usługi rozwojowe kończące się zdobyciem lub potwierdzeniem kwalifikacji, o których mowa w art. 2 pkt 8 ustawy z dnia 22 grudnia 2015 r. o Zintegrowanym Systemie Kwalifikacji oraz posiadających kod kwalifikacji.

#### <span id="page-4-0"></span>**W jakim formacie należy dołączyć załączniki do wniosku?**

Załączniki do wniosku należy dołączyć w formie edytowalnej czyli Word, Excel. Po zaakceptowaniu przez Operatora złożonego wniosku w czasie podpisania umowy załączniki zostaną przedłożone do podpisania przez Przedsiębiorcę.

#### <span id="page-4-1"></span>**Na jaki dzień należy wpisać dane dotyczące uzyskanej wcześniej pomocy de minimis?**

Dane dotyczące uzyskanej wcześniej pomocy de minimis należy wpisać do załącznika nr 4 do Umowy na dzień złożenia wniosku.